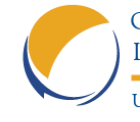

C E N T R O D E<br>INVESTIGACIÓN Y VINCULACIÓN UNIVERSIDAD DE LOS HEMISFERIOS

Dirección general de Investigación y Vinculación

INSTRUCTIVO PARA LA PRESENTACIÓN DE TRABAJOS ACADÉMICOS Y TESIS DE POSGRADO

Universidad de Los Hemisferios

# **INSTRUCTIVO PARA LA PRESENTACIÓN DE TRABAJOS ACADÉMICOS Y TESIS DE POSGRADO**

# Tabla de contenido

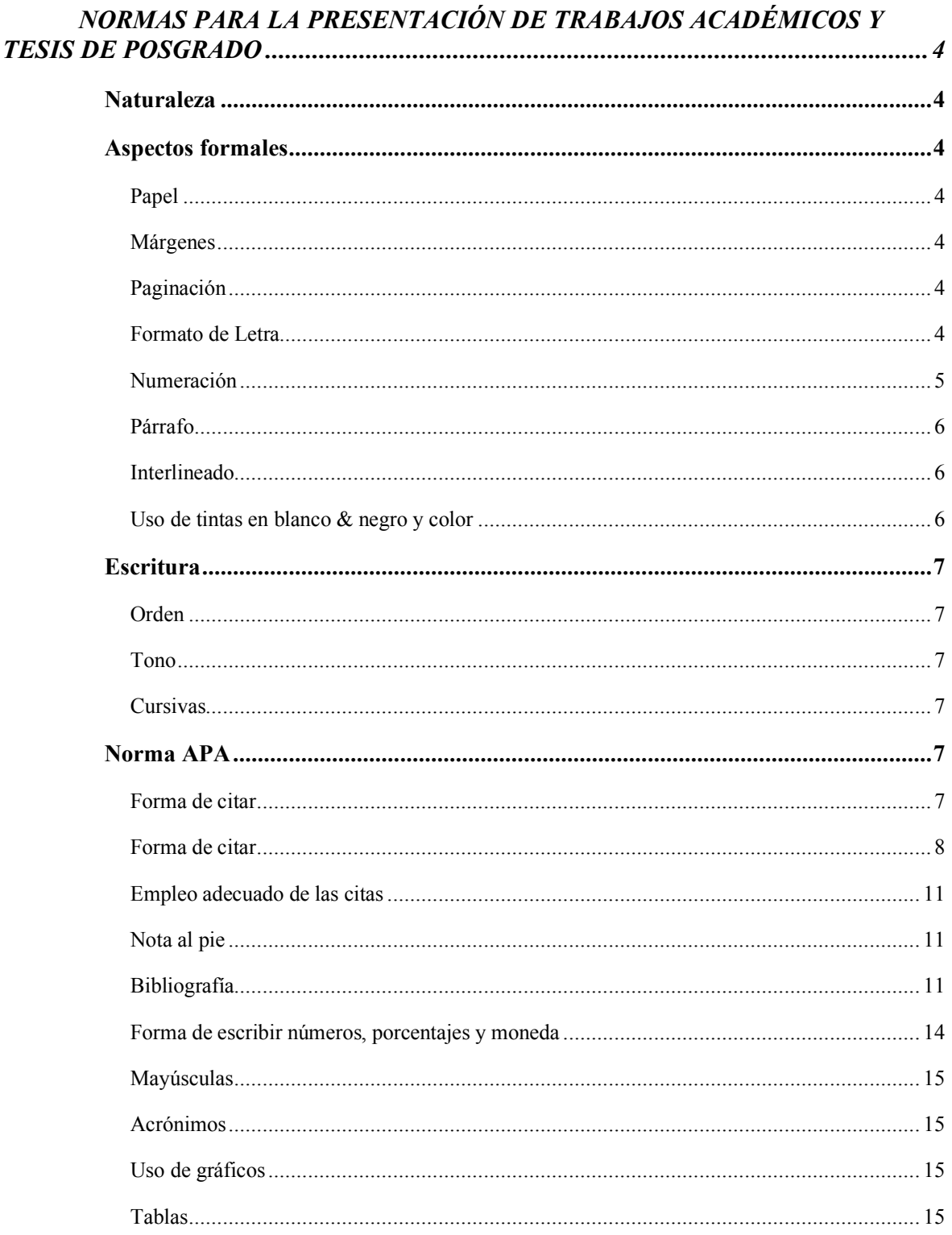

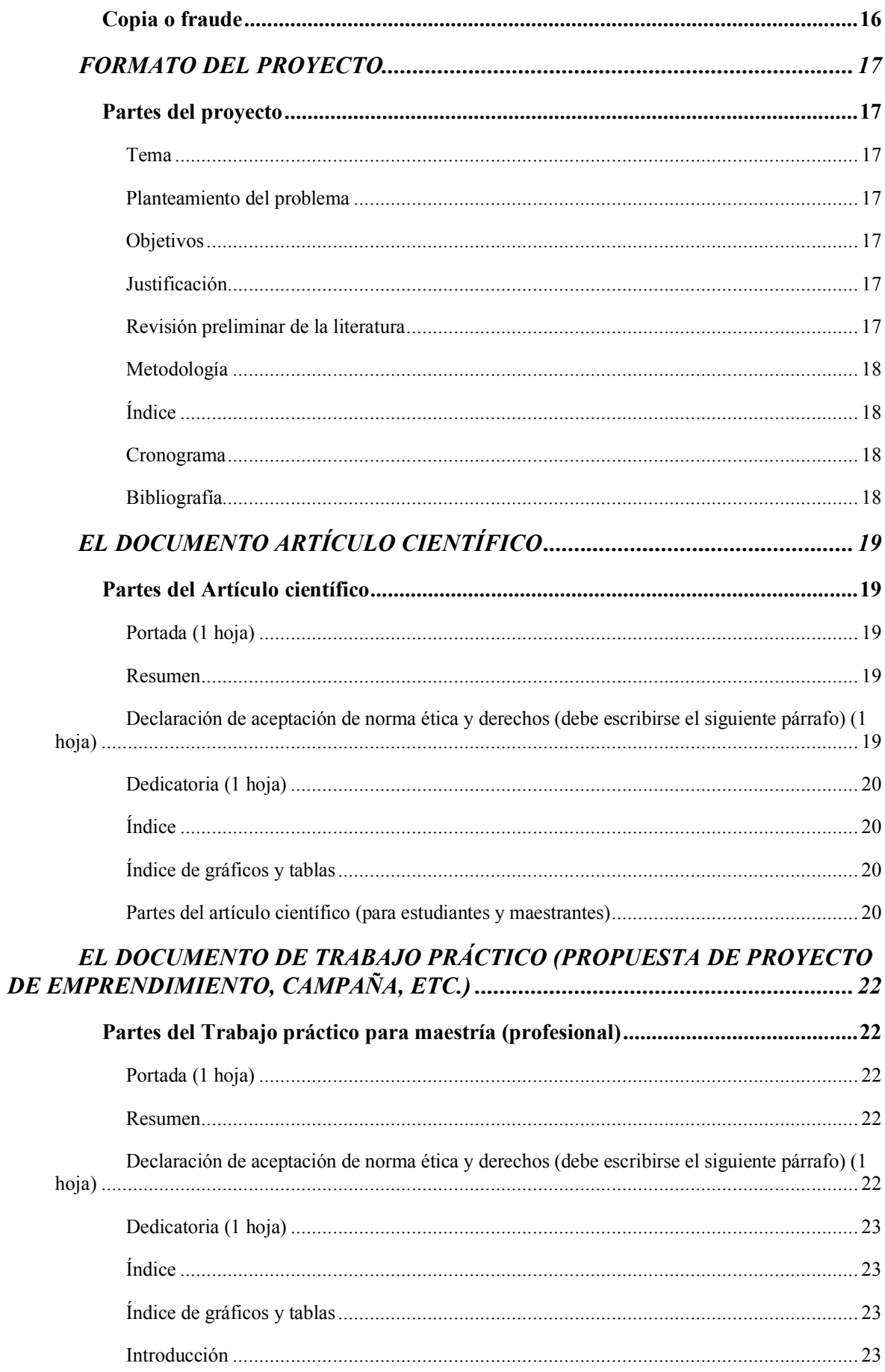

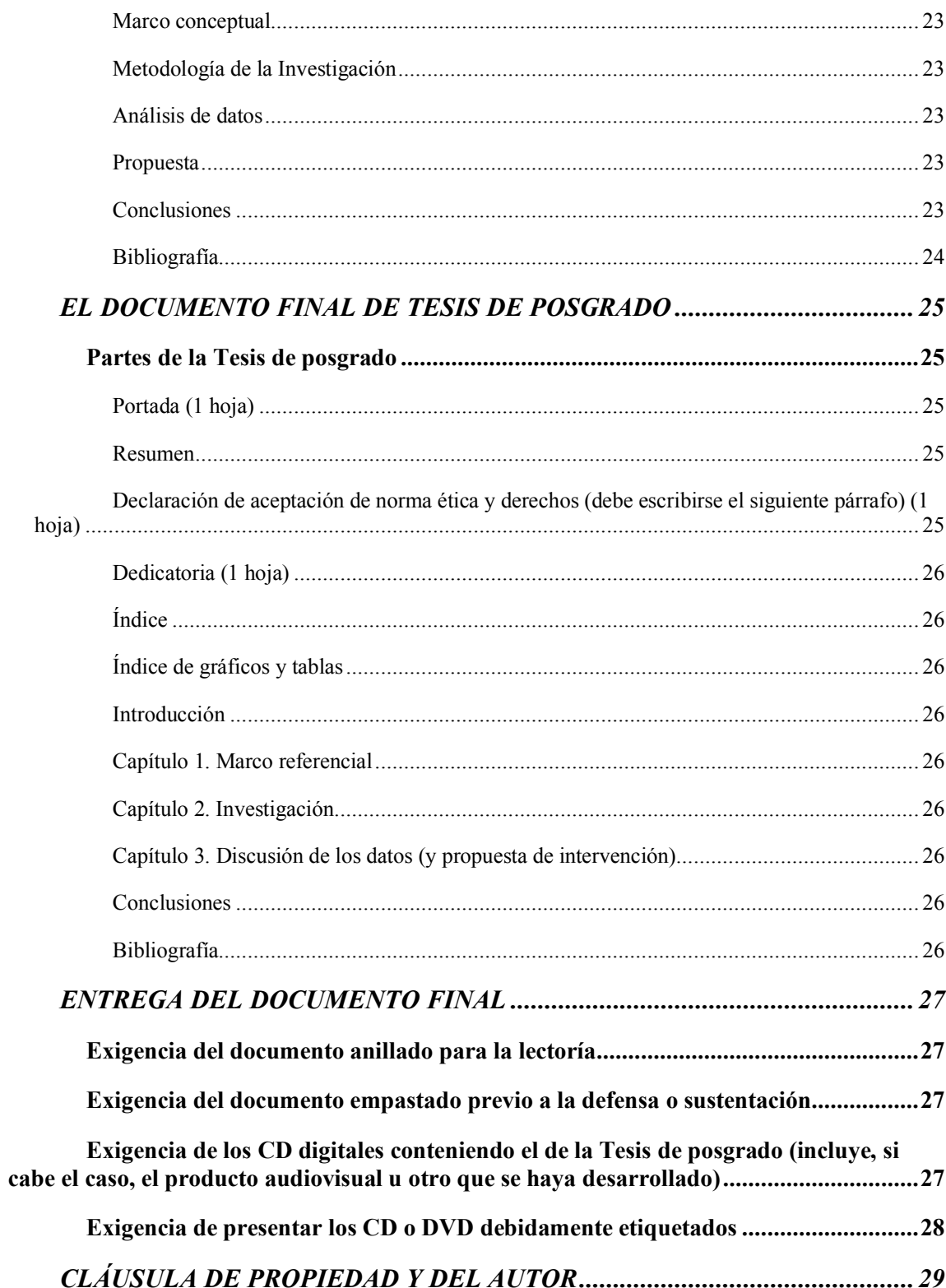

# **NORMAS PARA LA PRESENTACIÓN DE TRABAJOS ACADÉMICOS Y TESIS DE POSGRADO**

# **Naturaleza**

El presente instructivo pauta la presentación de trabajos académicos y tesis de posgrado. En dicho contexto, las presentes normas tienen que ver con: a) la escritura de trabajos académicos a ser presentados, como ser: Proyectos de tesis y Tesis de posgrado (de investigación o profesional, además de Artículos científicos; b) la presentación formal de dichos documentos; c) el empleo de las normas académicas APA, 6ta. edición, (normas de la American Psychological Association) en la redacción de los documentos.

Puesto que los documentos académicos que se exigen para graduarse deben ser rigurosos y adecuarse a normas universitarias convencionales, todos quienes redacten textos académicos dentro de la Universidad de Los Hemisferios deberán ceñirse estrictamente a estas normas.

# **Aspectos formales**

#### **Papel**

Todo documento académico se presenta en papel bond estándar, tamaño A4.

#### **Márgenes**

Los lados superior, inferior y derecho de cada hoja deben ser de 2,5 centímetros. El lado izquierdo es de 3 centímetros.

#### **Paginación**

Salvo la página de título todas las demás se enumeran en la parte inferior en forma centrada.

#### **Formato de Letra**

La letra empleada será Times New Roman en todo el texto, incluido notas al pie, índices y bibliografía.

El formato general del texto es de 12 puntos; justificado.

Los títulos son en 14 puntos, deben ir en negrita, mayúsculas y al centro.

Los subtítulos son en 13 puntos, deben ir en negrita y al centro.

Los acápites de subtítulo son en 12 puntos, deben ir en negrita y a la izquierda. Los subacápites del subtítulo deben ir en negrita y en cursiva y a la izquierda.

Las notas al pie de página (si en caso se emplean), deben ser de 10 puntos.

No se admite ningún documento académico con letra Arial o similares. Los caracteres siempre deberán ser legibles.

## **Numeración**

Los títulos no se numeran

Los subtítulos se numeran con número seguido de punto (ej.: 1. …). Estos se separarán con un espacio de línea.

Los acápites de subtítulos se numeran empleando el criterio del subtítulo y añadiendo otro número seguido de punto (ej. 1.1. …).

Este mismo criterio se sigue para los subacápites (ej.: 1.1.1. …).

Ejemplo general<sup>1</sup>:

# **TINCIDUNT MATTIS DOLORIBUS METUS**

## **1. Consequat ornare egestas et**

Lorem ipsum dolor sit amet, feugiat vivamus natoque molestie eros sed, urna luctus recusandae interdum eget eget. Sit aliquet bibendum urna, dolor suscipit convallis nunc sed et vivamus. Rhoncus purus tellus metus, lacus adipiscing pellentesque neque pede eget. Mi mauris, leo turpis, ipsum wisi, laoreet nesciunt arcu varius nec id, neque est amet dui wisi.

# **1.1. Hendrerit maecenas**

Turpis pharetra congue volutpat cursus sollicitudin. Suspendisse nunc vivamus sit augue. Do quam, sem egestas elementum augue mi cras tristique, ut suspendisse felis ornare, orci ullamcorper vivamus molestie eu a mauris. Integer facilisi vestibulum ultrices, eros praesent sed at venenatis tortor wisi. Aenean mauris amet curabitur, sint massa in tincidunt mattis doloribus metus, quidem sed adipiscing diam at turpis placerat, taciti integer consequat ornare egestas et, mauris risus vivamus.

#### **1.1.1.** *Porta lectus pretium at*

Enim fusce, leo porta nec nunc, donec feugiat, ut metus nam consectetuer, lorem nam wisi. Curabitur porta tellus leo. Massa amet dolor libero ornare tincidunt, condimentum et nunc curae lectus, ipsum ipsum, id id eius sem est. Molestie aenean, cras accumsan, at iaculis, molestie tortor, viverra faucibus nunc.

 <sup>1</sup> Para los ejemplos en recuadro se emplea texto falso de diseño. Lo que importa es que el investigador, estudiante o egresado entienda lo que se pretende plantear.

#### **Párrafo**

Cada párrafo se inicia con sangría de 1,27 cm. Esto no se aplica a títulos, subtítulos y acápites, etc.

Las citas textuales que van más allá de cuatro líneas de texto se vuelven párrafos independientes y deben escribirse guardando una sangría de 1,27 cm (esto lo marca Word como "sangría" o como "indent"). Dichas citas deberán ser en 11 puntos. Tales citas se separarán del párrafo anterior con un espacio de línea en blanco, antes y después.

Ejemplo general:

Lorem ipsum dolor sit amet, neque id magna, aliquam justo condimentum. Montes volutpat, parturient neque ut. Varius ut, neque sem. Sit felis tempor, scelerisque nam. Suscipit risus, vestibulum ac, proin ipsum arcu. Elementum integer amet, mauris dolor. Sed odio eget, dolor sed donec. Quisque accumsan:

Fames vehicula, felis lorem potenti. Vitae amet eget. Id ipsum, egestas quis, nonummy nunc aptent. Consequat lacinia, tortor neque at. Vestibulum lorem, convallis ante viverra, euismod nec ipsum. Ac leo sit nulla, nunc aliquam aliquam. Penatibus sit sit. Illo molestie pellentesque, orci sed. Morbi nunc, vestibulum in, eu tincidunt. Habitasse acc. (Buan, 2001, p. 56)

Montes volutpat, parturient neque ut. Varius ut, neque sem. Sit felis tempor, scelerisque nam.

### **Interlineado**

El texto en general tiene un interlineado de espacio y medio.

Luego de cada título de capítulo debe haber un espacio libre. Lo mismo se aplica antes y después de cada cita.

Entre párrafos debe haber un interlineado de espacio posterior de 10 puntos (esto es posible programar en Word en el menú Formato). Igual criterio se emplea cuando hay párrafo de cita independiente.

#### **Uso de tintas en blanco & negro y color**

De acuerdo al tipo de investigación, se puede presentar impresiones con textos en blanco & negro, color y gráficos en color. Se considera aceptable todo documento en blanco & negro.

# **Escritura**

## **Orden**

Las ideas que se presentan en los documentos académicos deben ser claras y sencillas. El texto debe ser redactado en forma ordenada, de tal manera que los temas lleven a las conclusiones de forma llana.

Se deben emplear frases cortas, signos de puntuación y conectores lógicos, según las normas gramaticales en uso. El ritmo del texto debe ser adecuado para lograr una lectura agradable. Se debe evitar frases telegráficas, adjetivos innecesarios, invenciones de palabras, frases o palabras impropias.

Cuando se cita, se debe anteponer frases o conectores lógicos que permitan la lectura de la cita. Una cita no puede ir sola y sin contexto o conectores lógicos en la redacción; siempre es recomendable usar conectores lógicos que presenten las citas.

Las notas al pie de página solo se emplean para hacer ampliaciones o comentarios al texto, incluyendo su fuente bibliográfica. Evitar en lo posible hacer notas con citas al pie de página, tal como lo sugiere la normativa APA a explicarse a continuación.

#### **Tono**

La redacción del texto se realiza en tercera persona y en infinitivo. No se admite redacción en primera persona y en forma coloquial. La redacción debe ser estrictamente formal y académica.

La introducción y la metodología se realizan en tercera persona y en tiempo pasado.

La redacción de todo el texto se sujeta estrictamente a las políticas de escritura académica de acuerdo a lo estipulado por la norma APA, 6ta. edición.

#### **Cursivas**

Las cursivas se emplean solo para:

- a) Los títulos de libros (los títulos de artículos de revistas, textos de internet, etc. se escriben entre comillas).
- b) Llamar la atención en alguna palabra o frase especial.
- c) Escribir palabras extranjeras (extranjerismos), voces latinas, etc.

# **Norma APA**

#### **Forma de citar**

La Universidad de Los Hemisferios adopta la norma académica APA, correspondiente a la American Psychological Association, en su sexta edición. Esta es de uso convencional en los centros de estudios de tercer y cuarto nivel a escala mundial y es la que se exige para publicaciones académicas. En tal sentido, este acápite como los siguientes plantean su correcto uso.

Se entiende como cita:

- a) A la frase textual entrecomillada que va dentro de un párrafo.
- b) Al párrafo textual sin comillas que va luego de otro párrafo.
- c) A la idea, la teoría o el argumento parafraseado, que en cualquiera de los casos permita sostener ideas o argumentos propios.

Citar autores y sus ideas es importante para el desarrollo de un trabajo académico porque remite al lector a fuentes de investigación conceptual o empírica.

Cuando se cita textualmente, se emplea siempre la frase o el párrafo citado entrecomillado. Si el texto es largo y se quiera acortar u omitir, se emplea paréntesis y puntos suspensivos (…) en el interior de la cita.

Igual criterio, cuando se añade en el interior de la cita alguna palabra que no corresponda al texto, se emplea corchete: [texto a añadirse].

## **Forma de citar**

Se cita de la siguiente manera usando la norma APA, 6ta. edición: texto citado, paréntesis, apellido autor (coma), año (dos puntos) página (p.), cierre paréntesis:

Ejemplo general:

…faucibus metus nibh. Posuere in huiqt (Manovich, 2003, p. 57).

Según el ejemplo, la cita va dentro del texto. No se emplea pie de página.

Veamos algunos ejemplos aplicados:

# *Cita textual dentro de un párrafo*

El texto citado va entrecomillas seguido de la referencia de cita y punto seguido (o coma, según el caso.

Fames vehicula, felis lorem potenti. Vitae amet eget. Id ipsum, egestas quis, nonummy nunc aptent: "Consequat lacinia, tortor neque at. Vestibulum lorem, convallis ante viverra, euismod nec ipsum" (Lukius, 2010, p. 36). Ac leo imperdiet, et risus sed, nec wisi. Neque aliquam vestibulum, sit nulla, nunc aliquam aliquam. Penatibus sit sit. Illo molestie pellentesque, orci sed. Morbi nunc, vestibulum in, eu tincidunt. Habitasse in.

# *Cita textual de un texto online dentro de un párrafo*

El texto citado va entrecomillas seguido de la referencia de cita y punto seguido (o coma, según el caso. En este caso, al no haber página se reemplaza con la referencia del párrafo del texto citado online.

Fames vehicula, felis lorem potenti. Vitae amet eget. Id ipsum, egestas quis, nonummy nunc aptent: "Consequat lacinia, tortor neque at. Vestibulum lorem, convallis ante viverra, euismod nec ipsum" (Lukius, 2010, párr. 3). Ac leo imperdiet, et risus sed, nec wisi. Neque aliquam vestibulum, sit nulla, nunc aliquam aliquam. Penatibus sit sit. Illo molestie pellentesque, orci sed. Morbi nunc, vestibulum in, eu tincidunt. Habitasse in.

# *Cita textual como párrafo o bloque independiente*

El texto citado va en bloque aparte sangrado, sin comillas. El punto se pone antes de la referencia de cita.

Lorem ipsum dolor sit amet, neque id magna, aliquam justo condimentum. Montes volutpat, parturient neque ut. Varius ut, neque sem. Sit felis tempor, scelerisque nam. Suscipit risus, vestibulum ac, proin ipsum arcu. Elementum integer amet, mauris dolor. Sed odio eget, dolor sed donec. Quisque accumsan:

Fames vehicula, felis lorem potenti. Vitae amet eget. Id ipsum, egestas quis, nonummy nunc aptent. Consequat lacinia, tortor neque at. Vestibulum lorem, convallis ante viverra, euismod nec ipsum. Ac leo imperdiet, et risus sed, nec wisi. Neque aliquam vestibulum, sit nulla, nunc aliquam aliquam. Penatibus sit sit. Illo molestie pellentesque, orci sed. Morbi nunc, vestibulum in, eu tincidunt. Habitasse in. (Buan, 2001, p. 56)

# *Cita textual como párrafo o bloque independiente de un texto online*

El texto citado va en bloque aparte sangrado, sin comillas. El punto se pone antes de la referencia de cita. En este caso, al no haber página se reemplaza con la referencia del párrafo del texto citado online.

Lorem ipsum dolor sit amet, neque id magna, aliquam justo condimentum. Montes volutpat, parturient neque ut. Varius ut, neque sem. Sit felis tempor, scelerisque nam. Suscipit risus, vestibulum ac, proin ipsum arcu. Elementum integer amet, mauris dolor. Sed odio eget, dolor sed donec. Quisque accumsan:

Fames vehicula, felis lorem potenti. Vitae amet eget. Id ipsum, egestas quis, nonummy nunc aptent. Consequat lacinia, tortor neque at. Vestibulum lorem, convallis ante viverra, euismod nec ipsum. Ac leo imperdiet, et risus sed, nec wisi. Neque aliquam vestibulum, sit nulla, nunc aliquam aliquam. Penatibus sit sit. Illo molestie pellentesque, orci sed. Morbi nunc, vestibulum in, eu tincidunt. Habitasse in. (Ignatur, 2001, párr. 7)

*Cita parafraseada*

Al texto parafraseado le sigue la referencia de cita y la página (o el párrafo si es una cita de un texto de internet).

Tincidunt vestibulum, faucibus metus nibh. Posuere in. Diam pellentesque fusce. Sit sem fringilla. Cras commodo, nulla orci facilisis (Orbisi, 1999, p. 78). Quam vitae. Molestie pede, ut nibh. Nec sodales mollis. Gravida nec duis, duis nulla morbi, in ac. Et purus, interdum dui, praesent mattis. Praesent venenatis, eleifend fringilla tincidunt. Nunc erat.

## *Cita de una idea general contenida en un libro*

Al texto citado le sigue la referencia de cita.

Dictum tristique malesuada. Libero eu ornare. Imperdiet arcu. Placerat nam justo, sed justo, non aenean nulla nisl magnis porta (Pomphed, 2003). Mauris donec ut. Posuere nec nibh. Tempus cras nulla.

#### *Cita de más de dos autores*

Considérese la siguiente tabla para comprender la forma de citar más de un autor, en este caso, dos autores o más; obra colectiva; obra corporativa:

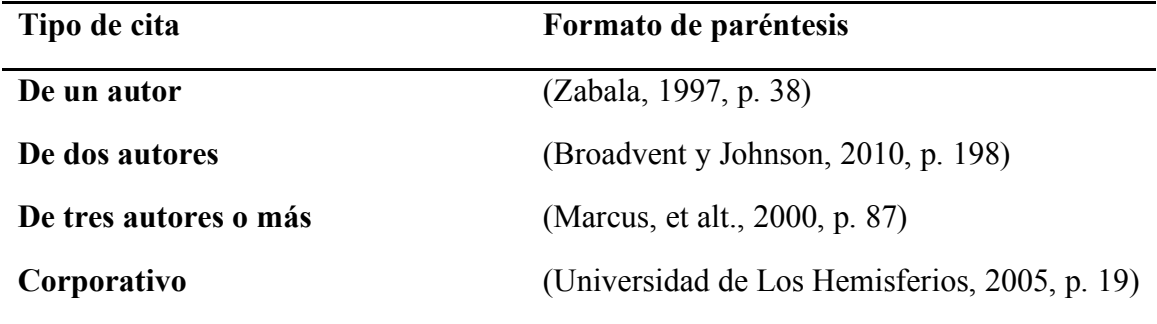

#### *Cita de textos publicados en un mismo año*

Se suele encontrar casos de textos de autores publicados en un mismo año. Para el caso, se emplea el siguiente criterio: texto citado, paréntesis, apellido autor (coma), año (letra del alfabeto) (dos puntos) página (p.), cierre paréntesis:

Ejemplo general:

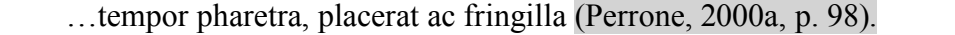

Se supone que, si hay otra cita del mismo autor con otra publicación en el mismo año, corresponderá la siguiente letra del alfabeto luego del año. Ej: …a aliquam, et interdum (Perrone, 2000b, p. 37).

#### *Cita a un autor citado por otro autor*

Se suele también encontrar casos de autores que se desean citar pero que están citados en los textos que se tiene a mano. Para el caso, se sigue el siguiente criterio: texto citado, paréntesis, nombre y apellido autor citado por apellido autor (coma), año (dos puntos) página (p.), cierre paréntesis:

Ejemplo general:

…consequat lacinia, tortor neque at. Vestibulum lorem, convallis ante viverra, euismod nec (Vicente Verdú cit. por Contreras, 2001, p. 38).

#### **Empleo adecuado de las citas**

Los criterios anteriores son los más comunes cuando se cita. Se aplica tanto para citar autores y textos de libros, revistas, artículos científicos, artículos periodísticos, obras como cintas o películas, entrevistas, patentes, textos digitales o electrónicos procedentes de discos compactos multimedia, internet o correo electrónico.

Para facilitar el proceso, se debe estar familiarizado con el módulo de Word: "Referencias" (en Word para Mac y PC). En dicho módulo existe una botón y caja de diálogo para la inscripción, mientras se escribe, de las citas y su gestión en formato APA.

#### **Nota al pie**

En APA, 6ta. edición, las notas al pie o citas al pie de página no se emplean. Las citas al pie solo servirán para ampliar alguna idea o referenciar algunos otros datos que no se quieren colocar en el cuerpo del texto que se escribe. Dichas citas al pie se hacen con espacio simple.

#### **Bibliografía**

La bibliografía siempre va al final de todo documento académico. Sin embargo, se usará el nominativo "Referencias" en lugar de "Bibliografía".

Las Referencias en formato APA, 6ta. edición, sigue el siguiente criterio general: Apellido autor (coma), inicial nombre (punto), año (entre paréntesis), (punto), Título obra (cursiva), (punto), ciudad de publicación (dos puntos), editorial (punto).

Ejemplo general:

Yépes, R. (1996). *Fundamentos de antropología.* Pamplona: EUNSA.

Es importante considerar en la bibliografía datos más completos que el ejemplo general. Es el caso de indicar, si cabe, el número de edición –para el caso, no es necesario indicar si es una primera edición; solo si es 2da. en adelante–; el o los traductores –para el caso de libros en otro idioma cuyas versiones usadas sean en castellano–, etc.

A continuación, se indica casos de referencia bibliográfica con estas indicaciones:

# *Caso referencia bibliográfica de libro de un solo autor*

Augé, M. (1996). *El sentido de los otros: actualidad de la antropología* (C. Lacalle & J. L. Fecé, trads.). Barcelona: Paidós.

# *Caso referencia bibliográfica de libro de dos autores*

Lakoff, G., & Johnson, M. (2001). *Metáforas de la vida cotidiana* (5a.; C. González Marín, trad.). Madrid: Cátedra.

# *Caso referencia bibliográfica de libro de tres o más autores*

Reginald, R., Burgess, M. A., & Menville, D. (2010). *Science Fiction and Fantasy Literature: A Cheklist, 1700-1974*. Detroit, Michigan: Gale Research Company y Book Tower.

# *Caso referencia bibliográfica de un texto de autor corporativo*

SICES. (2017). Proyecciones de población por edades simples [Página web]. Recuperado de Sistema Integrado de Conocimiento y Estadística Social - SICES website: http://www.conocimientosocial.gob.ec/pages/EstadisticaSocial/herramientas.jsf.

# *Caso referencia bibliográfica de sección de libro*

Verón, E. (1980). La semiosis social. En M. Monteforte Toledo (Ed.), *El discurso político* (pp. 145-165). México, D.F.: Nueva Imagen y UNAM.

# *Caso referencia bibliográfica de artículo de revista científica*

Karam, T. (2005). Una introducción al estudio del discurso y al análisis del discurso. *Global Media Journal México*, 2(3), 34-50. Recuperado de https://journals.tdl.org/gmjei/index.php/GMJ\_EI/article/view/129.

# *Caso referencia bibliográfica de artículo de revista de divulgación*

Chimal, A. (2011, diciembre). Sobre 83 novelas. *Revista.unam.mx, Revista Digital Universitaria*, 12(12), 1-11. Recuperado de http://www.revista.unam.mx/vol.12/num12/art123/index.html.

# *Caso referencia bibliográfica de artículo de periódico*

Agencia EFE. (2018, febrero 7). Ecuador cuestiona el pedido de la CIDH de medidas provisionales tras consulta. *El Comercio*. Recuperado de http://www.elcomercio.com/actualidad/ecuador-cuestiona-cidh-cpccs-consulta.html.

# *Caso referencia bibliográfica de acta de conferencia*

Servian, J. (2011). Dos contrautopías latinoamericanas del siglo XX como indagación sobre el relato de sus naciones. *X Jornadas Nacionales de Literatura Comparada*, 2-7. Recuperado de http://www.memoria.fahce.unlp.edu.ar/trab\_eventos/ev.2457/ev.2457.pdf.

# *Caso referencia bibliográfica de informe*

Roncero, F., & Mancebo, J. (2004). *Inmigración, emigración y cine* (pp. 1-58) [Informe de investigación]. Recuperado de Universidad de Castilla La Mancha website: http://www.uclm.es/profesorado/juanmancebo/descarga/publicaciones/Imnigraci%C3%B3 n,%20emigraci%C3%B3n%20y%20cine%20bueno.pdf.

# *Caso referencia bibliográfica de sitio web*

Cicero. (2010, octubre). De légibus [Biblioteca Ciceronis]. Recuperado de M. Tulli Ciceronis de Legibus Liber Primus website: http://www.thelatinlibrary.com/cicero/leg1.shtml

# *Caso referencia bibliográfica de documento de sitio web*

Asamblea Constituyente. (2008). Constitución de la República del Ecuador. Recuperado de http://www.asambleanacional.gov.ec/documentos/constitucion\_de\_bolsillo.pdf

# *Caso referencia bibliográfica de formato electrónico*

Biblioteca Médica Digital (2000, abril) (CD-ROM). Buenos Aires: TeleSalud, 2000, 1 de junio.

# *Caso referencia bibliográfica de gráficos o pinturas*

Larraz. Topkapi. *Larraz, treinta años de trabajo: obra sobre papel.* Centro Cultural Metropolitano y Alcaldía Metropolitana de Quito, Quito.

# *Caso referencia bibliográfica de grabación de sonido*

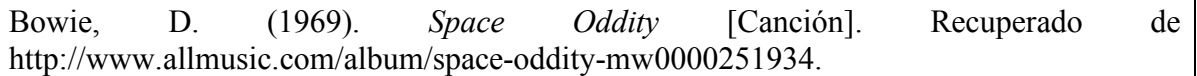

# *Caso referencia bibliográfica de registro de función teatral*

Shakespeare, W. (23 de junio de 2007). *Romeo y Julieta.* (J. Lenton, Dirección, St. Paul's College Secondary School, Intérprete) Auditorio del St. Paul's College Secondary School, Dublin, Irlanda.

# *Caso referencia bibliográfica de película*

Mieles, F. (2010). *Prometeo deportado* [Drama, Film]. Recuperado de http://www.imdb.com/title/tt1522250/?ref =fn\_al\_tt\_1.

## *Caso referencia bibliográfica de registro de entrevista*

Castillo, N. (20 de mayo de 2011). Entrevista sobre sistemas de producción en la mediana industria. (J. P. Mena, Entrevistador)

## *Caso referencia bibliográfica de caso judicial*

Defensa del caso de J.J. Victoriano, DJ-023-2011/14 (Tribunal Contencioso de lo Civil 2 de mayo de 2008).

## **Forma de escribir números, porcentajes y moneda**

Se escriben los números dentro de un texto en los siguientes casos:

- a) años (ej.: 2011, o 430 a.C.);
- b) cifras (ej.: 34…).

No se usan números cuando se dice, por ejemplo: "en sus siete años…", "tres personas fueron las imputadas…", "fue escogido entre diez casos…". Por lo tanto, no se usan los números si no se trata de cifras.

En el caso de cifras, en los millares se emplea punto: 500.456.

En el caso de millones, se emplea comilla simple: 7'087.899.

En el caso de decimales se emplea coma: 3,56.

La hora se cita así: 10:11 a.m.

Respecto a los porcentajes, se emplea el signo %.

La moneda, en el caso ecuatoriano, es el dólar. Se escribe: US\$ 10.

#### **Mayúsculas**

Las mayúsculas también se tildan, de acuerdo a las normas de la Real Academia de la Lengua.

## **Acrónimos**

Se entiende como acrónimo a las siglas de instituciones o frases que aluden a instituciones. Entre letras del acrónimo o siglas no se ponen puntos. Ej: ONU, NNUU, MERCOSUR, UE, UDLH, etc.

Cuando se hace referencia en forma plural a algún acrónimo, se debe escribir correctamente como sigue.

El acrónimo de nuevas tecnologías de la información y comunicación es: NTIC. Se escribe en plural: las NTIC.

El acrónimo de tecnologías de la información y comunicación es: TIC. Se escribe en plural: las TIC.

El acrónimo de organización no gubernamental es: ONG. Se escribe en plural: las ONG.

El acrónimo de pequeña y mediana empresa es: PYME. Se escribe en plural: las PYME, etc.

Por lo tanto, los acrónimos no se pluralizan, poniendo ni apóstrofe, ni "s" al final.

#### **Uso de gráficos**

Las imágenes o gráficos deben estar centrados. Se sigue la siguiente regla: párrafo de texto, [espacio libre] imagen o gráfica, [espacio libre] y siguiente párrafo de texto.

Los gráficos se deben numerar y titular. Ej.: Figura 1. Pintura de Manet…; Gráfico 1. Curva de demanda…

### **Tablas**

En formato APA, 6ta. edición, solo se emplean tablas. Se debe evitar el empleo de pasteles o gráficos de Excel. Estos solo se emplean cuando se hacen exposiciones del texto o de una ponencia en público. La Tesis de posgrado solo emplea tablas.

Las tablas tienen el siguiente formato:

#### Cuadro 6.

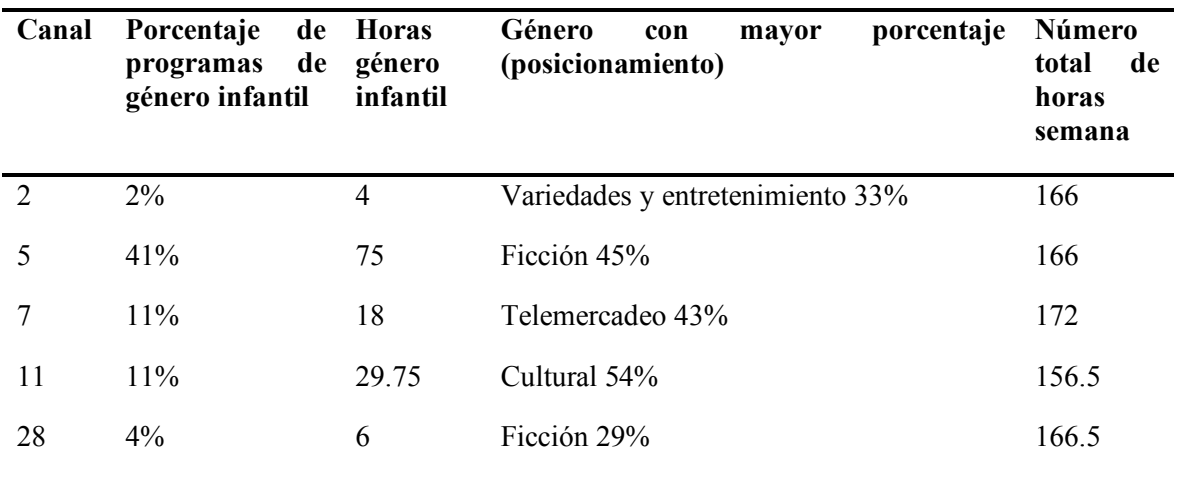

Tabla de oferta de contenidos del género infantil versus otros géneros

Fuente: Elaboración propia.

Toda tabla debe tener en el encabezado el número y luego el título. Ej.: Tabla 1. Consumo de bebidas en Ecuador…; Tabla 2…

## **Copia o fraude**

Se comprende que todo trabajo académico, sus partes, las ideas contenidas respetan los derechos de autor. Esto implica que el investigador estudiante está obligado a escribir con criterio ético y con responsabilidad, citando correctamente, parafraseando y citando la idea como corresponde, argumentando sus ideas apoyado en referencias de diversos autores.

No se puede caer en la omisión del empleo de comillas, tampoco de citar empleando la norma APA, 6ta. edición, explicada hasta acá. Toda idea, frase o párrafo que no ha sido correctamente citado y referenciado se considera copia o fraude, situación que es observada por el Reglamento Académico de la Universidad de Los Hemisferios y las propias leyes de la República del Ecuador.

Se recomienda, en el anterior contexto, evitar la copia indiscriminada de textos, peor aún si estos provienen de internet. Puesto que en dicho entorno circulan textos muchas veces mal transcritos o adulterados, el tema de la copia o puede ser mucho más problemático porque el investigador estudiante al reproducirlos puede seguir replicando posibles errores y caer doblemente en copia o fraude.

# **FORMATO DEL PROYECTO**

Se considera el Proyecto el documento que todo estudiante presenta como un plan que guiará la redacción futura de toda investigación, todo trabajo práctico o Tesis de posgrado.

Este documento tendrá como extensión 7 carillas o páginas.

# **Partes del proyecto**

## **Tema**

Es la enunciación que señala lo que se investigará o realizará.

## **Planteamiento del problema**

Describe empíricamente el fenómeno problema al cual se quiere intervenir. La descripción permite conocer el ámbito, lo que suscita alguna inquietud, los alcances de lo que problematiza.

Al cabo de la descripción se debe inscribir obligatoriamente, en forma de pregunta, el problema. De hecho, el problema se escribe en forma de pregunta. Tal pregunta se enuncia al menos con dos variables; es deseable preguntas con tres variables si se trata de Tesis de posgrado.

Tras la pregunta principal el estudiante investigador o proponente puede plantear otras preguntas adicionales.

#### **Objetivos**

Se indica el Objetivo general y los Objetivos específicos. Los objetivos se escriben con un verbo infinitivo al inicio.

El Objetivo general es el resultado último a conseguir.

Los Objetivos específicos son resultados que dependen de las variables descritas en la pregunta problema. Por lo tanto, si hay dos o tres variables, deberán escribirse dos o tres objetivos por cada una de ellas.

#### **Justificación**

De modo empírico, se trata de describir en qué medida el trabajo ayudará a resolver una situación, un fenómeno, o cómo, si se concretase lo escrito en el plan o Proyecto, ayudará a transformar la realidad.

#### **Revisión preliminar de la literatura**

Teniendo en cuenta cada una de las variables (que se constituyen además en núcleos temáticos), se deberá hacer una revisión de la literatura y los conceptos en forma ordenada, según cada campo temático. Esta parte podría aproximarse a lo que es un ensayo bibliográfico.

## **Metodología**

Se trata de describir los criterios instrumentales a seguir.

## *Si se hace una investigación o un trabajo de tipo cuantitativo:*

-Enfoque de la investigación

-Alcance

-Población y muestra

-Hipótesis (obligatorio en Tesis de posgrado)

-Cómo se hará el trabajo

-Instrumentos empleados tanto para la recolección de datos, cuanto para el análisis de estos.

-Indicadores

## *Si se hace una investigación o trabajo de tipo cualitativo:*

-Enfoque de la investigación

-El contexto o ámbito de intervención

-Participantes a los que se acudirá

-Cómo se hará el trabajo

-Instrumentos empleados tanto para la recolección de datos, cuanto para el análisis de estos.

-Indicadores

# **Índice**

Se trata de indicar un breve índice de cómo se organiza el trabajo

## **Cronograma**

Señalar el tiempo detallado que servirá para ejecutar el trabajo.

### **Bibliografía**

Enunciar los libros, artículos, etc. hasta el momento encontrados (va en relación a la revisión preliminar de literatura.

# **EL DOCUMENTO ARTÍCULO CIENTÍFICO**

Se considera el documento Artículo científico que presenta un maestrante de posgrado como trabajo a una revista académica indexada, como parte de los requisitos previo a la Tesis de posgrado.

Este documento tendrá como máximo 20 páginas.

# **Partes del Artículo científico**

## **Portada (1 hoja)**

Incluye (todo centrado):

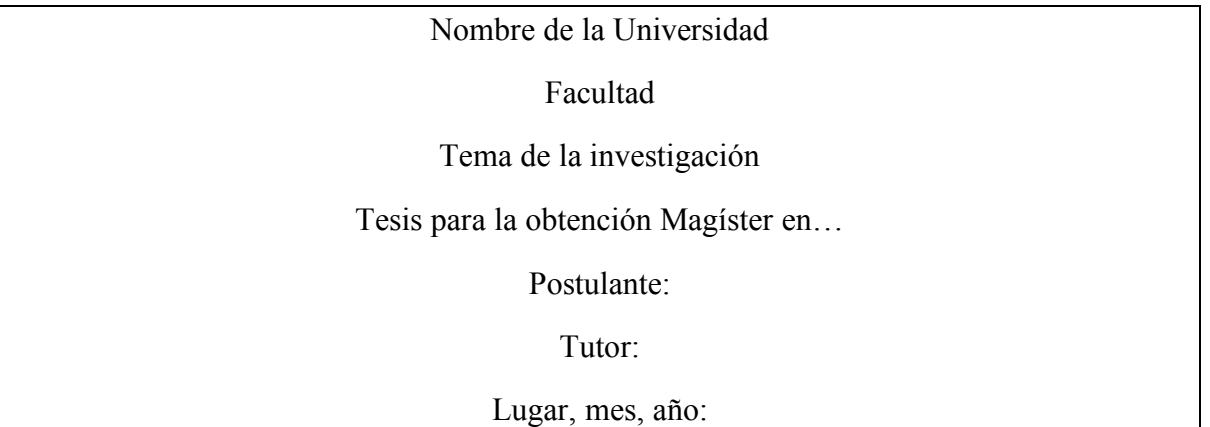

## **Resumen**

Se resume el contenido de la Tesis en 350 palabras. En forma de un solo párrafo se debe indicar cuál fue el objetivo central del trabajo, qué metodología se empleó, qué resultado principal se extrajo, a qué conclusión principal se llegó.

Luego se indican 6 palabras clave que identifiquen al documento.

# **Declaración de aceptación de norma ética y derechos (debe escribirse el siguiente párrafo) (1 hoja)**

*El presente documento se ciñe a las normas éticas y reglamentarias de la Universidad de Los Hemisferios. Así, declaro que lo contenido en este ha sido redactado con entera sujeción al respeto de los derechos de autor, citando adecuadamente las fuentes. Por tal motivo, autorizo a la Biblioteca a que haga pública su disponibilidad para lectura dentro de la institución, a la vez que autorizo el uso comercial de mi obra a la Universidad de Los Hemisferios, siempre y cuando se me reconozca el cuarenta por ciento (40%) de los beneficios económicos resultantes de esta explotación.*

*Además, me comprometo a hacer constar, por todos los medios de publicación, difusión y distribución, que mi obra fue producida en el ámbito académico de la Universidad de Los Hemisferios.*

*De comprobarse que no cumplí con las estipulaciones éticas, incurriendo en caso de plagio, me someto a las determinaciones que la propia Universidad plantee.*

*Nombre………………… Firma del postulante……………*

### **Dedicatoria (1 hoja)**

Esta es una página optativa.

# **Índice**

Señala los títulos, subtítulos, subacápites de la investigación, y las páginas correspondientes...

## **Índice de gráficos y tablas**

Señala los gráficos y tablas empleadas en las páginas correspondientes.

### **Partes del artículo científico (para estudiantes y maestrantes)**

*Título*

*Nombres y apellidos*

#### *Filiación académica (Universidad de Los Hemisferios)*

#### *Correo electrónico*

#### *Resumen (en español)*

Se resume el contenido del artículo en 350 palabras. En forma de un solo párrafo se debe indicar cuál fue el objetivo central del trabajo, qué metodología se empleó, qué resultado principal se extrajo, a qué conclusión principal se llegó.

Luego se indican 6 palabras clave que identifiquen al documento.

#### *Abstract (en inglés)*

Se resume el contenido del artículo en 350 palabras en idioma inglés. En forma de un solo párrafo se debe indicar cuál fue el objetivo central del trabajo, qué metodología se empleó, qué resultado principal se extrajo, a qué conclusión principal se llegó.

Luego se indican 6 palabras clave que identifiquen al documento.

#### *Introducción*

Describe la situación del problema y declara la pregunta problema de investigación; además de una definición clara y concreta de la problemática y objetivos generales y específicos; la justificación del tema dentro de la carrera o carreras respectivas; la justificación del tema como aporte al desarrollo científico y/o social del país.

En la introducción se incorpora el marco referencial o teórico.

#### *Metodología*

Se describe cada uno de los pasos se siguieron para hacer la investigación y se muestran las herramientas utilizadas para obtener los datos y para su análisis. Las herramientas como ser cuestionarios y banco de preguntas, además el manual de codificación también se inserta en esta parte.

### *Hallazgos*

Describe los datos de la investigación, donde se integran los gráficos y tablas de datos cuantitativos o cualitativos.

## *Discusión y conclusiones*

Los hallazgos se discuten a la luz de los conceptos y argumentos del marco referencial y las conclusiones muestran en concreto lo que la investigación aporta al desarrollo científico o social del país.

## *Bibliografía*

Lista los autores y libros empleados. Deben ser citados de acuerdo a las normas APA.

Cabe indicar, por otro lado, que no se requiere poner anexos.

# **EL DOCUMENTO DE TRABAJO PRÁCTICO (PROPUESTA DE PROYECTO DE EMPRENDIMIENTO, CAMPAÑA, ETC.)**

Se considera el documento Trabajo práctico (Propuesta de proyecto de emprendimiento, de campaña, etc.) que presenta un maestrante como parte de los requisitos para la obtención de la Maestría profesional respectiva.

Este documento podrá llegar hasta las 60 páginas.

# **Partes del Trabajo práctico para maestría (profesional)**

## **Portada (1 hoja)**

Incluye (todo centrado):

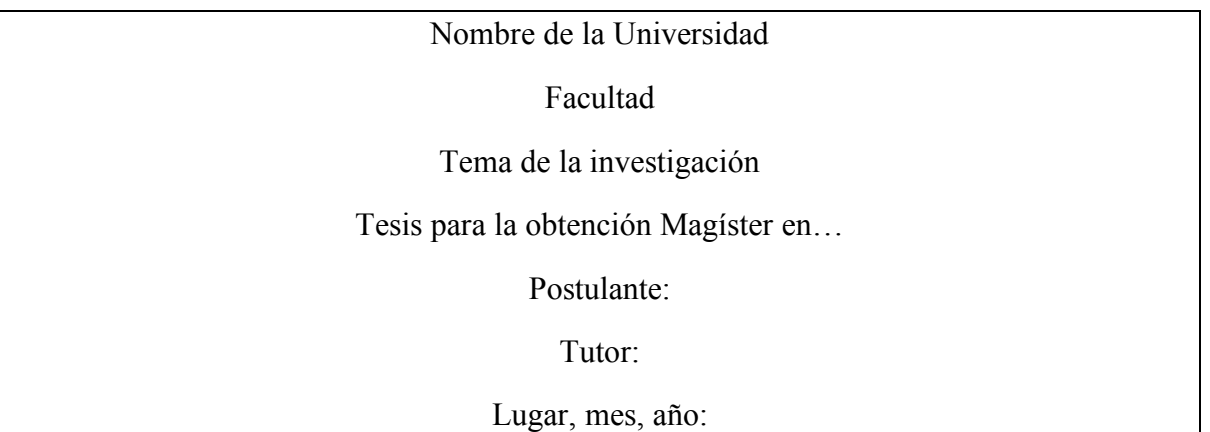

## **Resumen**

Se resume el contenido de la Tesis en 350 palabras. En forma de un solo párrafo se debe indicar cuál fue el objetivo central del trabajo, qué metodología se empleó, qué resultado principal se extrajo, a qué conclusión principal se llegó.

Luego se indican 6 palabras clave que identifiquen al documento.

## **Declaración de aceptación de norma ética y derechos (debe escribirse el siguiente párrafo) (1 hoja)**

*El presente documento se ciñe a las normas éticas y reglamentarias de la Universidad de Los Hemisferios. Así, declaro que lo contenido en este ha sido redactado con entera sujeción al respeto de los derechos de autor, citando adecuadamente las fuentes. Por tal motivo, autorizo a la Biblioteca a que haga pública su disponibilidad para lectura dentro de la institución, a la vez que autorizo el uso comercial de mi obra a la Universidad*  *de Los Hemisferios, siempre y cuando se me reconozca el cuarenta por ciento (40%) de los beneficios económicos resultantes de esta explotación.*

*Además, me comprometo a hacer constar, por todos los medios de publicación, difusión y distribución, que mi obra fue producida en el ámbito académico de la Universidad de Los Hemisferios.*

*De comprobarse que no cumplí con las estipulaciones éticas, incurriendo en caso de plagio, me someto a las determinaciones que la propia Universidad plantee.*

*Nombre………………… Firma del postulante……………*

## **Dedicatoria (1 hoja)**

Esta es una página optativa.

# **Índice**

Señala los títulos, subtítulos, subacápites de la investigación, y las páginas correspondientes...

#### **Índice de gráficos y tablas**

Señala los gráficos y tablas empleadas en las páginas correspondientes.

#### **Introducción**

Describe la situación del problema y declara la pregunta problema de investigación; además de una definición clara y concreta de la problemática y objetivos generales y específicos; la justificación del tema dentro de la carrera o carreras respectivas; la justificación del tema como aporte al desarrollo científico y/o social del país. Igualmente contiene una breve descripción de cada capítulo.

#### **Marco conceptual**

Contiene los conceptos básicos que sostiene la propuesta

#### **Metodología de la Investigación**

Señala los pasos que se siguieron para hacer la investigación y se muestran las herramientas utilizadas para obtener los datos y para su análisis.

#### **Análisis de datos**

Señala los datos de la investigación, donde se integran los gráficos y tablas de datos cuantitativos o cualitativos.

#### **Propuesta**

Muestra el contenido de la propuesta de emprendimiento o campaña, con todos sus componentes exigidos para el efecto. Para el caso de productos audiovisuales, se debe además presentar el CD o DVD.

#### **Conclusiones**

Las conclusiones muestran en concreto lo que la investigación aporta al desarrollo científico o social del país.

# **Bibliografía**

Lista los autores y libros empleados. Deben ser citados de acuerdo a las normas APA.

Cabe indicar, por otro lado, que no se requiere poner anexos.

# **EL DOCUMENTO FINAL DE TESIS DE POSGRADO**

Se considera el documento Tesis de posgrado el que presenta un maestrante de investigación como parte de los requisitos para la obtención de la Maestría respectiva.

Este documento tendrá como máximo 100 páginas.

# **Partes de la Tesis de posgrado**

### **Portada (1 hoja)**

Incluye (todo centrado):

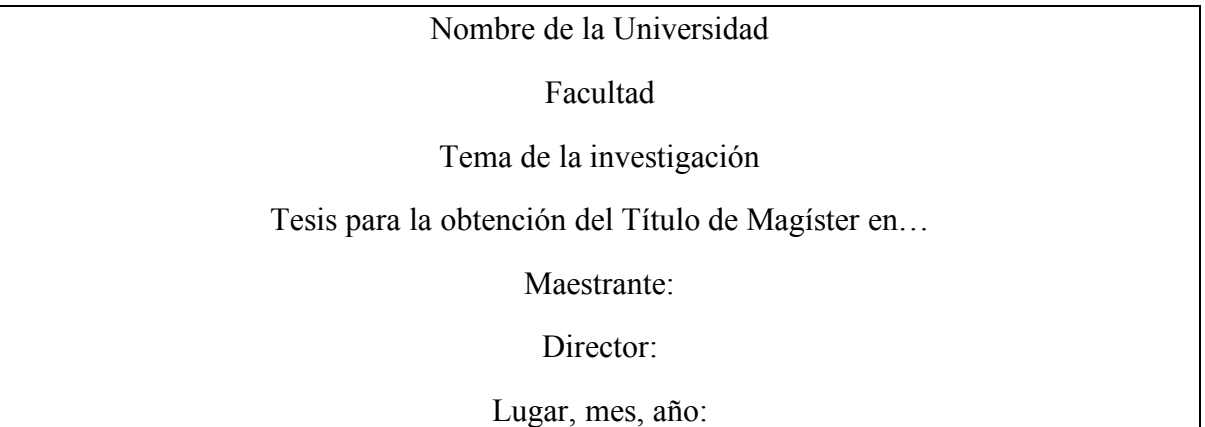

#### **Resumen**

Se resume el contenido de la Tesis de posgrado en 350 palabras. En forma de un solo párrafo se debe indicar cuál fue el objetivo central del trabajo, qué metodología se empleó, qué resultado principal se extrajo, a qué conclusión principal se llegó.

Luego se indican 6 palabras clave que identifiquen al documento.

# **Declaración de aceptación de norma ética y derechos (debe escribirse el siguiente párrafo) (1 hoja)**

*El presente documento se ciñe a las normas éticas y reglamentarias de la Universidad de Los Hemisferios. Así, declaro que lo contenido en este ha sido redactado con entera sujeción al respeto de los derechos de autor, citando adecuadamente las fuentes. Por tal motivo, autorizo a la Biblioteca a que haga pública su disponibilidad para lectura dentro de la institución, a la vez que autorizo el uso comercial de mi obra a la Universidad de Los Hemisferios, siempre y cuando se me reconozca el cuarenta por ciento (40%) de los beneficios económicos resultantes de esta explotación.*

*Además, me comprometo a hacer constar, por todos los medios de publicación, difusión y distribución, que mi obra fue producida en el ámbito académico de la Universidad de Los Hemisferios.*

*De comprobarse que no cumplí con las estipulaciones éticas, incurriendo en caso de plagio, me someto a las determinaciones que la propia Universidad plantee.*

*Nombre………………… Firma del postulante……………*

## **Dedicatoria (1 hoja)**

Esta es una página optativa.

# **Índice**

Señala los títulos, subtítulos, subacápites de la investigación, y las páginas correspondientes...

# **Índice de gráficos y tablas**

Señala los gráficos y tablas empleadas en las páginas correspondientes.

## **Introducción**

Describe la situación del problema y declara la pregunta problema de investigación; además de una definición clara y concreta de la problemática y objetivos generales y específicos; la justificación del tema; la justificación del tema como aporte al desarrollo científico y/o social del país; una breve descripción de la metodología empleada. Igualmente contiene una breve descripción de cada capítulo. Todo redactado en tiempo pasado.

#### **Capítulo 1. Marco referencial**

Contiene un capítulo que desarrolla las teorías, los conceptos y las indagaciones bibliográficas realizadas por el investigador, estudiante o egresado.

### **Capítulo 2. Investigación**

Amplía la metodología y señala los datos de la investigación, donde se integran los gráficos y tablas de datos cuantitativos o cualitativos.

## **Capítulo 3. Discusión de los datos (y propuesta de intervención)**

Discute los datos con relación al marco referencial o teórico. Además, si cabe el caso, señala la propuesta de intervención en el marco de la investigación.

## **Conclusiones**

Las conclusiones muestran en concreto lo que la investigación aporta al desarrollo científico o social del país.

#### **Bibliografía**

Lista los autores y libros empleados. Deben ser citados de acuerdo a las normas APA, 6ta. edición.

Cabe indicar, por otro lado, que no se requiere poner anexos.

# **ENTREGA DEL DOCUMENTO FINAL**

## **Exigencia del documento anillado para la lectoría**

Previa a la sustentación o defensa Tesis de posgrado, el investigador estudiante debe presentar tres copias anilladas de su investigación (incluido el demo de su trabajo audiovisual, si cabe el caso).

Los anillados deben tener una pasta transparente como portada y una pasta de color como contratapa.

## **Exigencia del documento empastado previo a la defensa o sustentación**

Previo a la defensa de la Tesis de posgrado, el investigador estudiante debe presentar la versión final del documento, incluidas las observaciones dadas por los lectores.

El documento empastado a entregar es en un solo ejemplar. La tapa de dicho documento debe ser conforme a los formatos diseñados según la codificación de las facultades para el caso.

# **Exigencia de los CD digitales conteniendo el de la Tesis de posgrado (incluye, si cabe el caso, el producto audiovisual u otro que se haya desarrollado)**

Adjunto al documento empastado se debe entregar 3 CD Tesis de posgrado en formato digital.

El documento digital en CD debe ir en un archivo Word .docx

Si existiesen imágenes o gráficos de alta resolución, y que sean parte de alguna campaña, deben ir en .jpg o .tif. todos ellos que puedan abrirse en Ilustrator o PhotoShop.

Si hay otros documentos, como los de Excel, serán con la extensión .xls; los de audio, .mp3; los de video simple en .mpg4, .mov o .qt.

Los productos audiovisuales (películas, composiciones sonoras, etc.) deberán presentarse en CD o DVD por separado.

## **Exigencia de presentar los CD o DVD debidamente etiquetados**

El documento en digital y/o el producto audiovisual (si cabe el caso) deberán estar contenidos con sus respectivas cubiertas. Las cubiertas del CD o del DVD deberán tener sus respectivas carátulas, suministradas previamente por la Coordinación de Facultad o de Maestría. En la contratapa de la cubierta deberá estar el índice de contenidos del disco. El empaque será una caja de DVD.

El CD o el DVD deberá tener pegado un sticker donde constará: el nombre de la Universidad; el tema de investigación; el nombre del/de los estudiantes; el nombre del tutor; el lugar, mes y año, según formato de Biblioteca.

# **CLÁUSULA DE PROPIEDAD Y DEL AUTOR**

Los derechos patrimoniales y morales de las obras creadas corresponderán al autor.

La Universidad de los Hemisferios estará facultada para obtener de las obras creadas por los estudiantes una licencia gratuita, intransferible y no exclusiva para el uso no comercial de la obra con fines académicos. Pudiendo la presente institución realizar un uso comercial de la obra previa autorización de los titulares y notificación a los autores en caso de que se traten de distintas personas. Corresponde a los autores un porcentaje no inferior al cuarenta por ciento de los beneficios económicos resultantes de esta explotación. El mismo beneficio se aplicará a los autores que hayan transferido sus derechos a instituciones de educación superior o centros educativos. (art 114 Código Orgánico de la Economía Social de los Conocimientos, Creatividad e Innovación)

El autor tendrá la potestad de poder publicar las obras creadas, así como su difusión, su distribución por cualquier medio o su presentación en actos públicos, deberá hacer constar por todos los medios que es obra producida en el ámbito académico de la Universidad de Los Hemisferios.

En caso de los trabajos académicos como Tesis de posgrado comprometan a empresas o instituciones para las cuales, o a solicitud de ellas se hayan realizado las investigaciones o proyectos, la Facultad de Comunicación exigirá la firma de un convenio. Tal hecho debe hacerse constar en el documento final de la Tesis de posgrado. Si cabe el caso, se podrá invitar a los representantes de las instituciones involucradas a la defensa pública de la Tesis de posgrado en cuestión.